## **Accès au réseau sans fil (Wifi)**

## **RÉSEAU SANS FIL PUBLIC (UQAR-PUBLIC)**

Réseau réservé aux personnes externes ne possédant pas d'Identifiant UQAR, UQAR-Public est un accès temporaire au réseau Internet accordé pour une durée de 24 heures.

Pour utiliser ce réseau, vous devrez accepter les conditions d'utilisation d'accès au réseau sans fil public (UQAR-Public) qui vous seront communiquées au moment de la connexion.

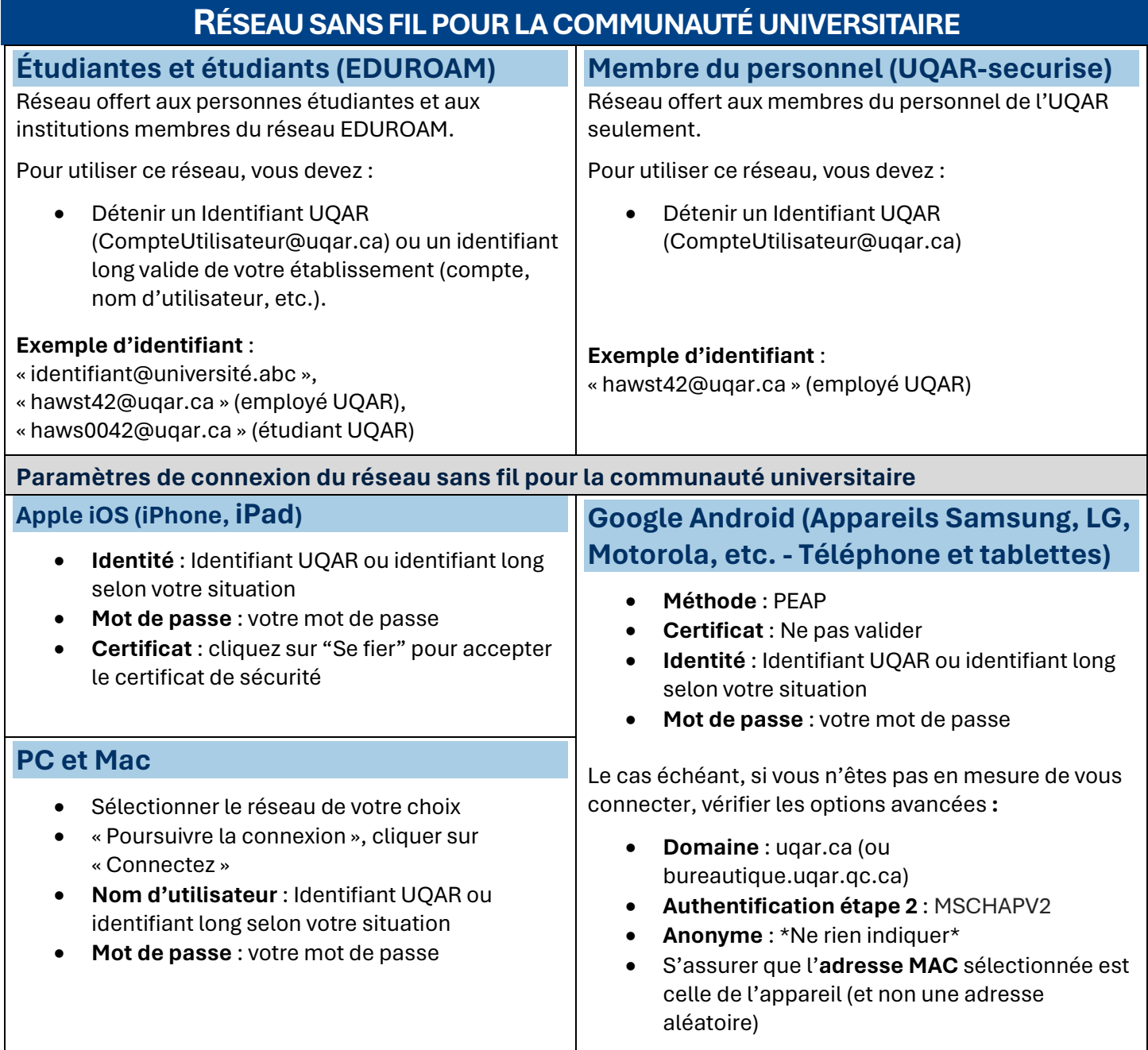

*Après plusieurs tentatives erronées, votre compte Wifi sera bloqué pendant 4h.*

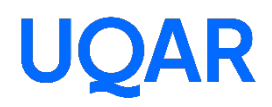